**Информатика** 

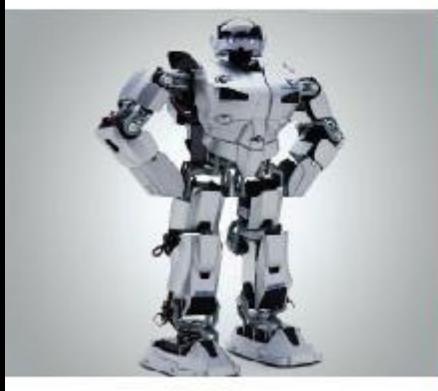

### **УПРАВЛЕНИЕ ИСПОЛНИТЕЛЕМ ЧЕРТЁЖНИК**

Знакомимся с Чертёжником Пример алгоритма управления Чертёжником Использование вспомогательных алгоритмов Цикл ПОВТОРИТЬ п раз

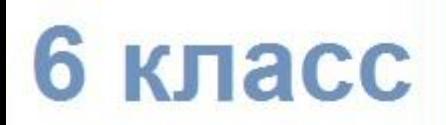

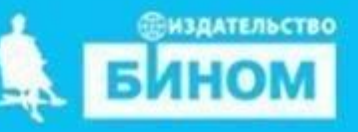

### **Ключевые слова**

- **• Исполнитель чертёжник**
- **• Абсолютное смещение**
- **• Относительное смещение**
- **• Вспомогательный алгоритм**
- **• Основной алгоритм**
- **• Цикл n раз**

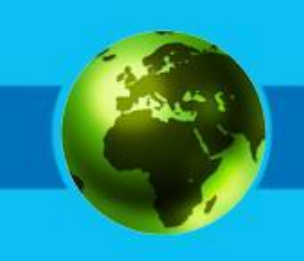

# **Знакомимся с Чертёжником**

*Исполнитель Чертёжник* предназначен для построения рисунков на координатной плоскости.

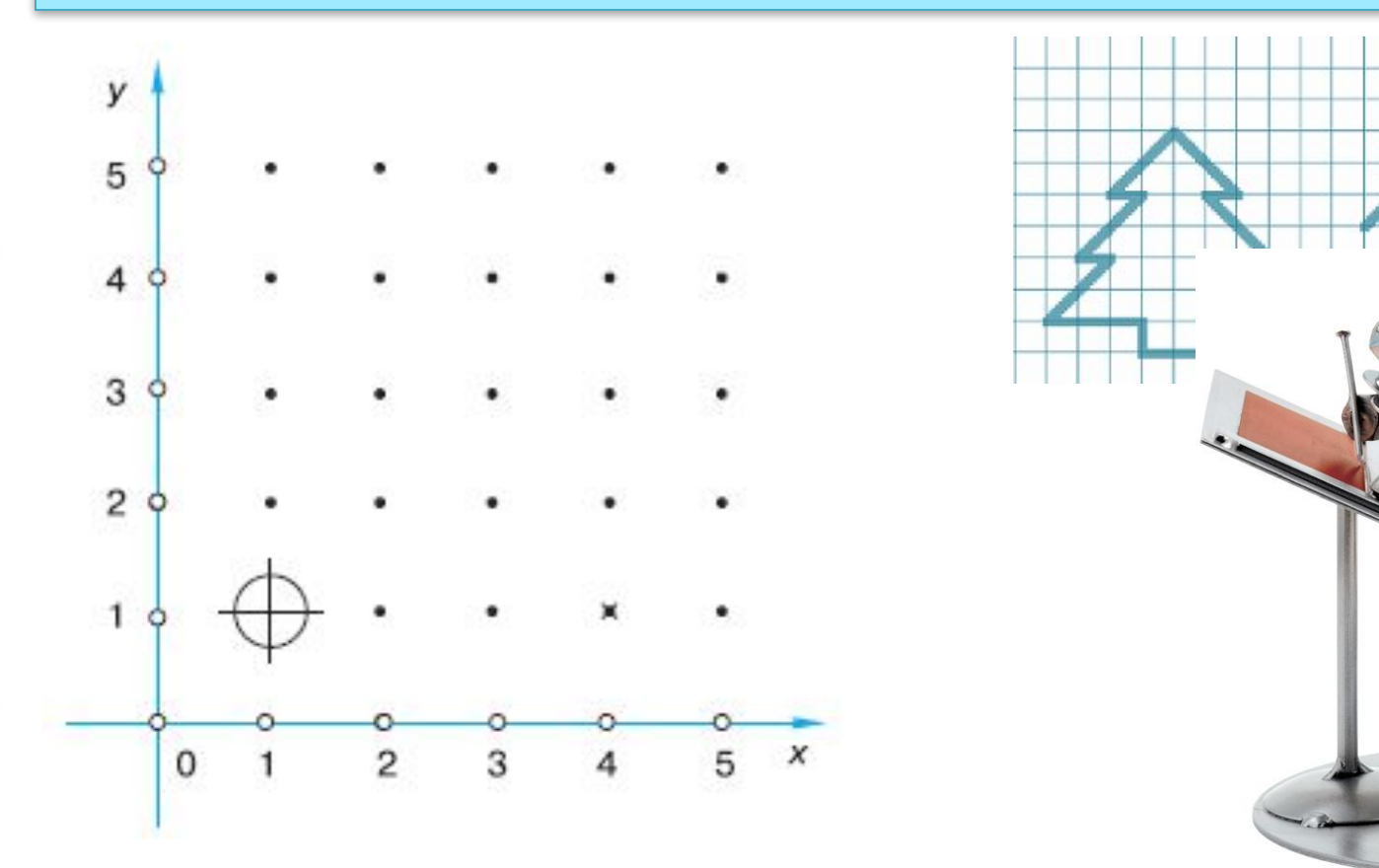

# **Знакомимся с Чертёжником**

Чертёжник имеет перо. Если перо опущено, то при перемещении остаётся след. При поднятом пере след не остаётся.

# **СКИ Чертёжника**

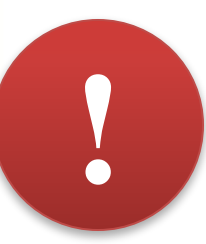

# **• ПОДНЯТЬ ПЕРО • ОПУСТИТЬ ПЕРО • СМЕСТИТЬСЯ В ТОЧКУ (а, в) • СМЕСТИТЬСЯ НА ВЕКТОР (а, в)**

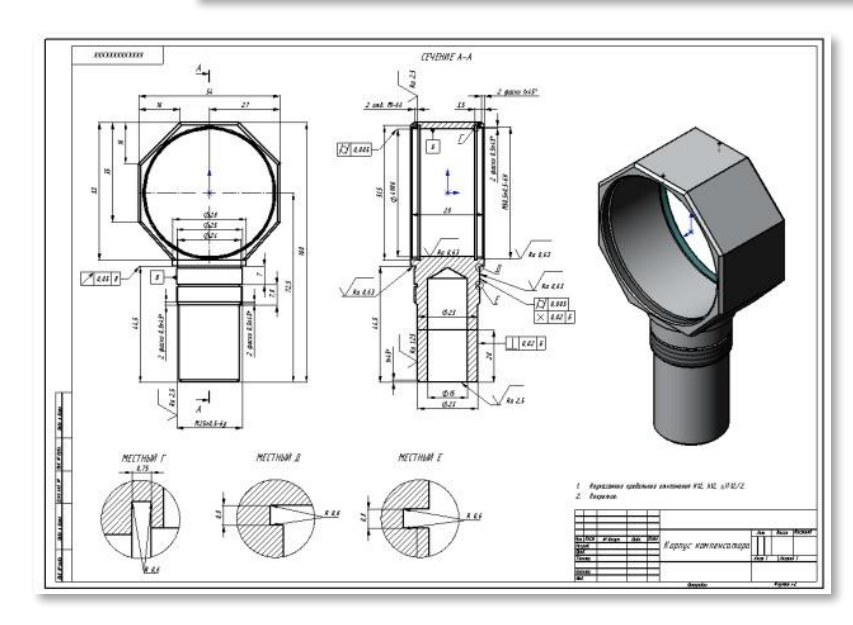

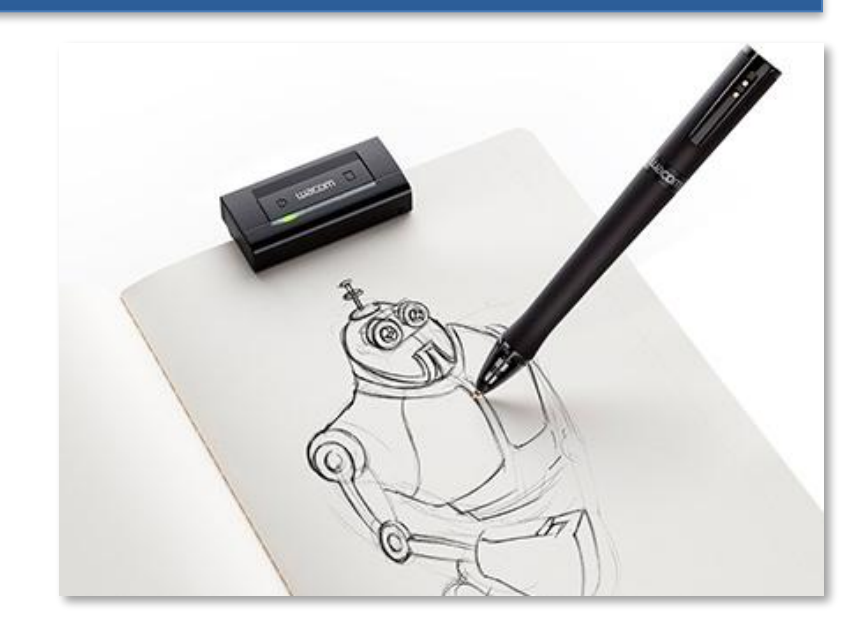

### **Абсолютное смещение**

#### **СМЕСТИТЬСЯ В ТОЧКУ (а, в)**

Команду СМЕСТИТЬСЯ В ТОЧКУ (а, в) называют командой *абсолютного смещения.*

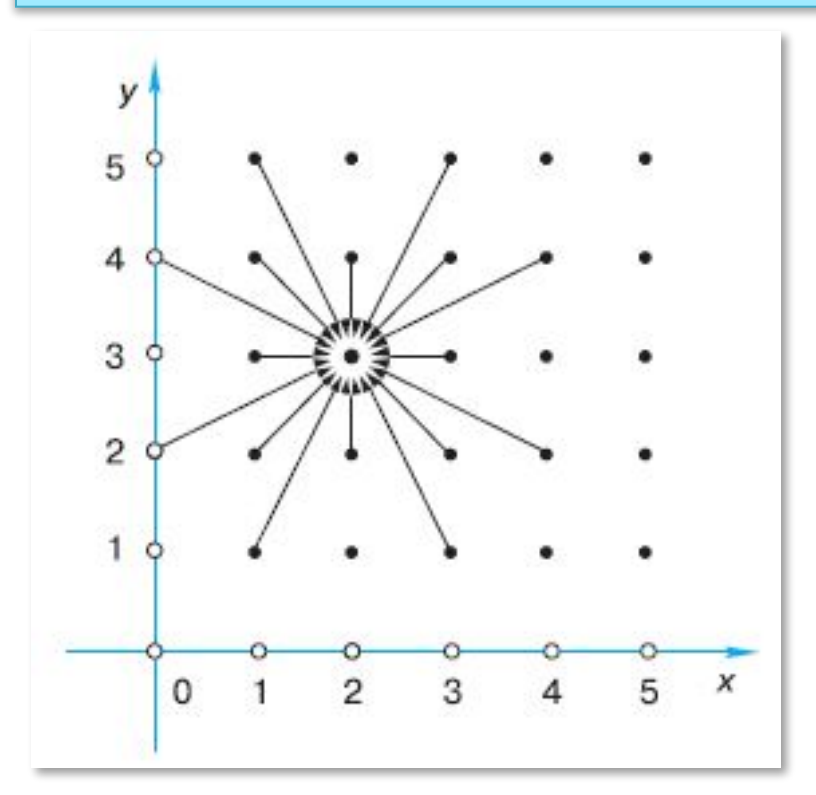

Назовите координаты точек, в которых находился Чертёжник до выполнения команды **СМЕСТИТЬСЯ В ТОЧКУ (2, 3)**

**?**

### **Относительное смещение**

#### **СМЕСТИТЬСЯ НА ВЕКТОР (а, в)**

Команду СМЕСТИТЬСЯ НА ВЕКТОР (а, в) называют командой *относительного смещения.*

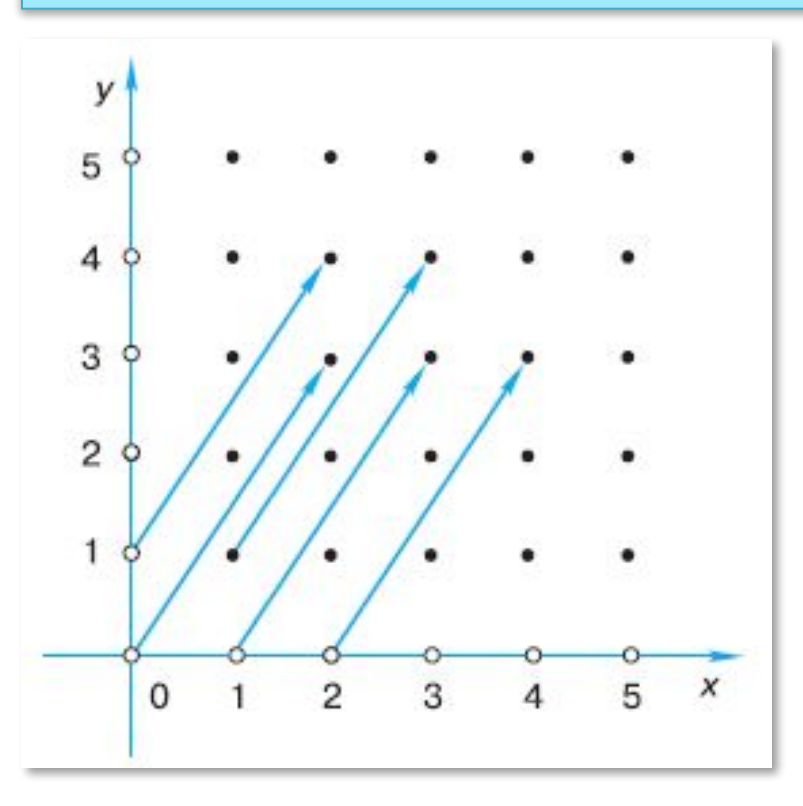

Назовите координаты точек, в которых находился Чертёжник до выполнения команды **СМЕСТИТЬСЯ НА ВЕКТОР(2, 3)**

**?**

### **Пример алгоритма**

**СМЕСТИТЬСЯ В ТОЧКУ (1, 1) ОПУСТИТЬ ПЕРО СМЕСТИТЬСЯ В ТОЧКУ (3, 5) СМЕСТИТЬСЯ В ТОЧКУ (5, 2) СМЕСТИТЬСЯ В ТОЧКУ (1, 1)**

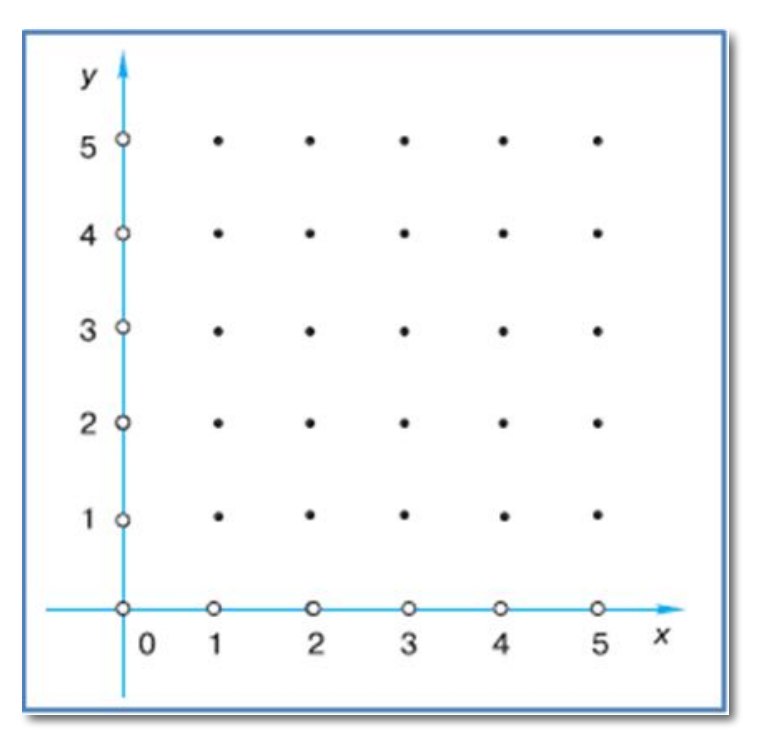

Построен треугольник, вершины которого находятся в точках с координатами  $(1, 1), (3, 5)$  и  $(5, 2)$ .

### **Строим прямоугольник**

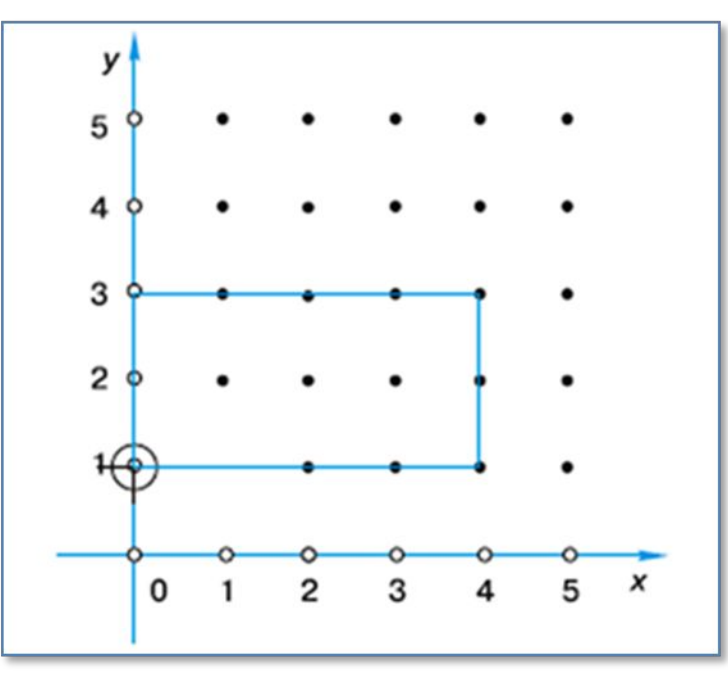

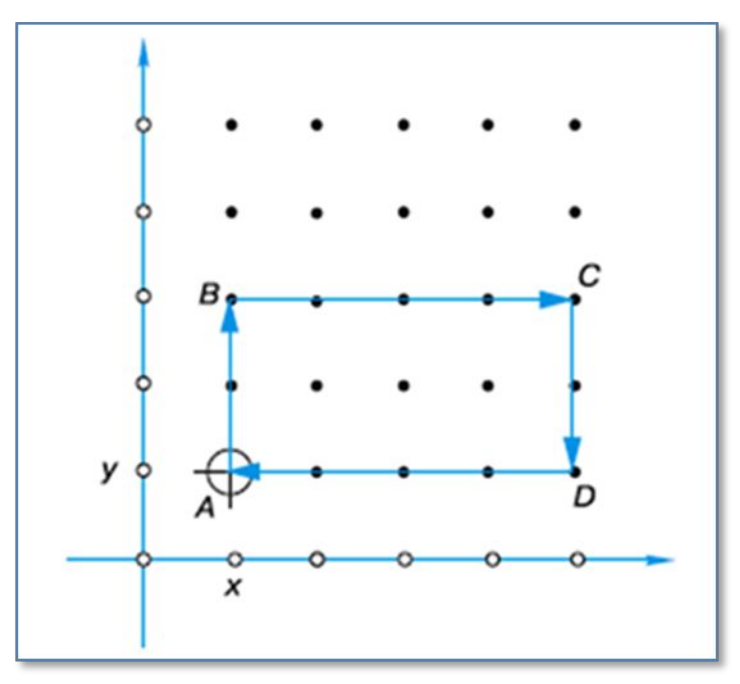

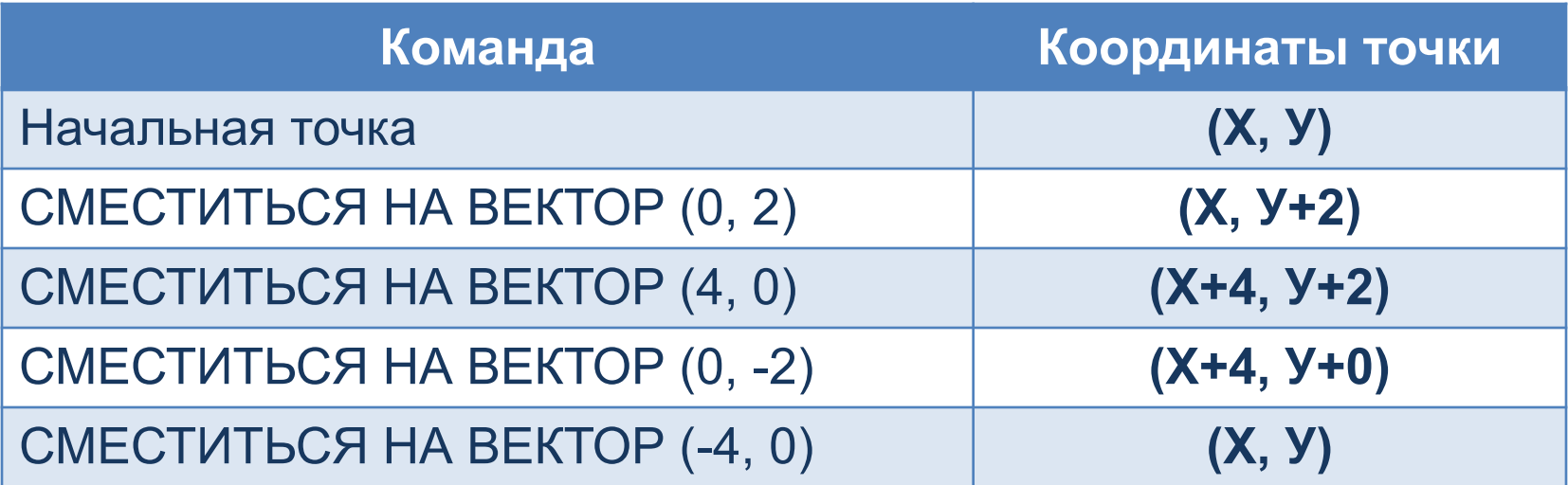

# **Чертёжник учится**

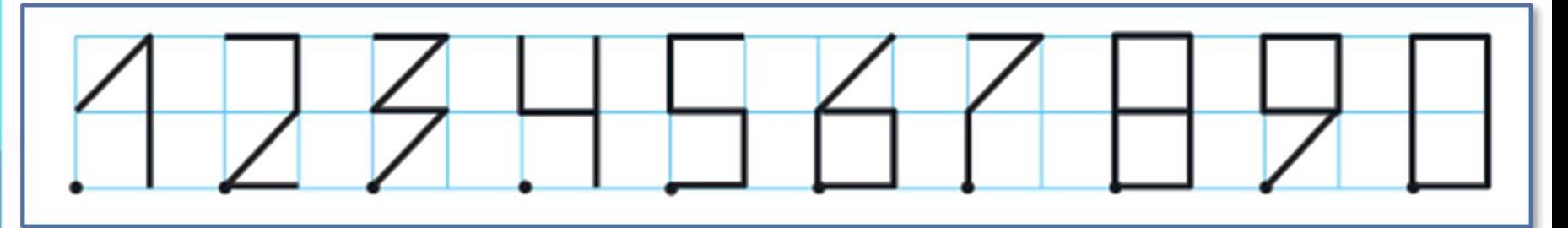

*Алгоритм рисования цифры 0* **ОПХСТИТЬ ПЕВРО** СМЕСТИТЬСЯ НА ВЕКТОР (0, 2) СЛЕСТИТЬСЯ НА ВЕКТОР (1,0) СЛЕСТИТЬСЯ НА ВЕКТОР (0,52)  $CMEGTHTEGTHA BGHFABFG9P(T<sub>0</sub>, 1)$ ПОДНЯТЬ ПЕРО CNECTATLCA HABEKTOP (200) **алг** ЦИФРА\_0 **на** ОДУСТИТЬ ПЕРО СМЕСТИТЬСЯ НА ВЕКТОР (0,2) СМЕСТИТЬСЯ НА ВЕКТОР (1,0) СМЕСТИТЬСЯ НА ВЕКТОР (0, -2) СМЕСТИТЬСЯ НА ВЕКТОР' (-Ч,'0) ПОДНЯТЬ ПЕРО СМЕСТИТЬСЯ НА ВЕКТОР (2,50)

**кон**

# Индекс Красноярска

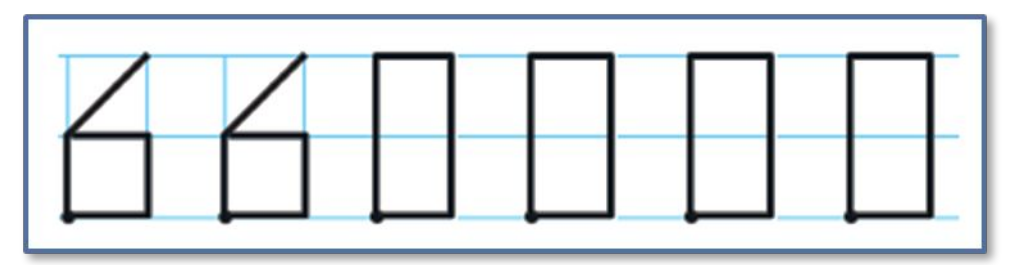

#### алг ИНДЕКС КРАСНОЯРСКА

нач ЦИФРА 6 ЦИФРА\_6 ЦИФРА\_0 ЦИФРА 0 ЦИФРА\_0 ЦИФРА 0 **KOH** 

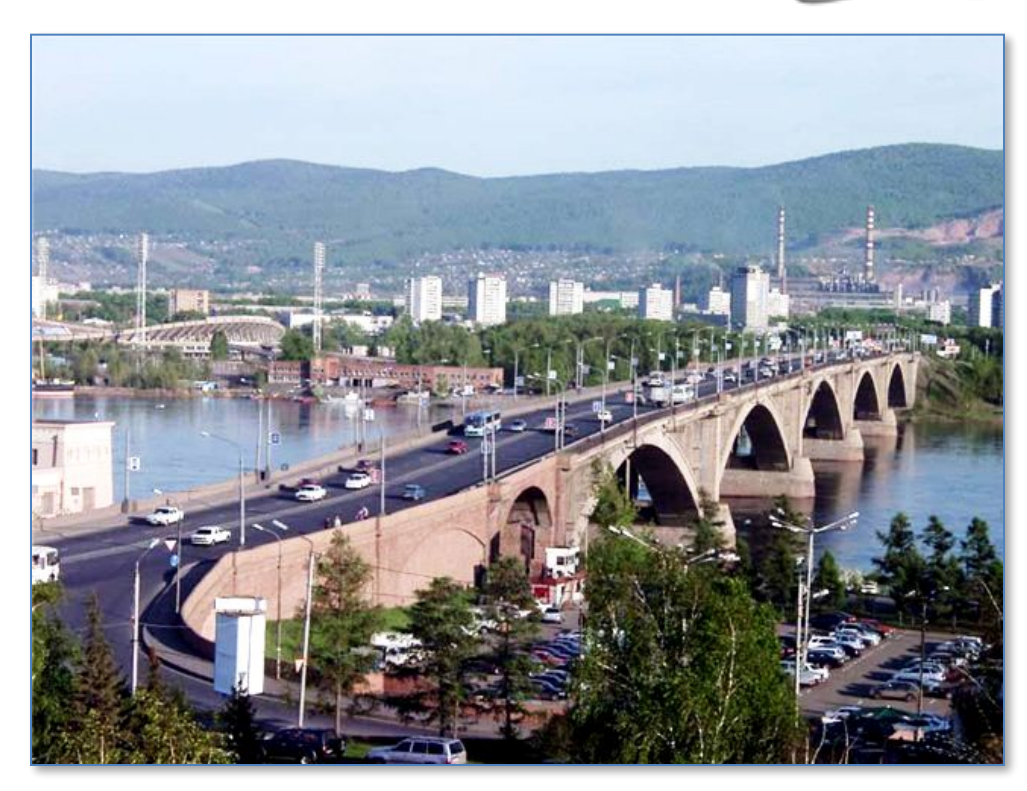

# Цикл ПОВТОРИТЬ n РАЗ

использовать Чертёжник

алг ряд ромбов

**KOH** 

нач СМЕСТИТЬСЯ В ТОЧКУ (1, 2) нц 5 раз ОПУСТИТЬ ПЕРО **CMECTИТЬСЯ НА ВЕКТОР (1, 2) CMECTИТЬСЯ НА ВЕКТОР (1, -2)** CMECTИТЬСЯ НА ВЕКТОР (-1, -2) CMECTUTLCA HA BEKTOP (-1, 2) ПОДНЯТЬ ПЕРО CMECTИТЬСЯ НА ВЕКТОР (3, 0) КЦ

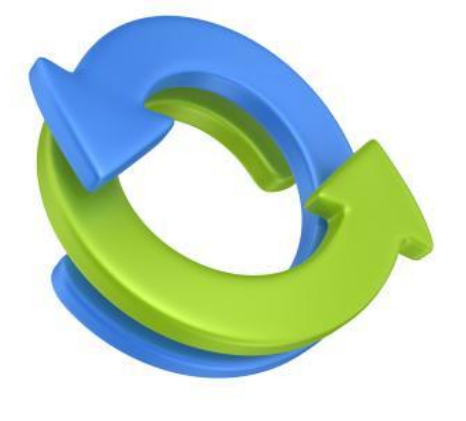

### **Самое главное**

- Исполнитель Чертёжник предназначен для построения рисунков на координатной плоскости.
- Алгоритм, решающий некоторую подзадачу основной задачи, называется вспомогательным алгоритмом.
- Приказ на выполнение вспомогательного алгоритма записывается в основном алгоритме.
- Для повторения n раз некоторой команды используют конструкцию повторения –

**нц n раз**

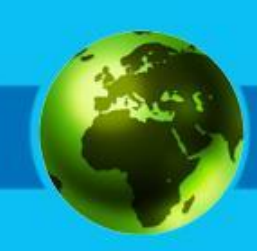

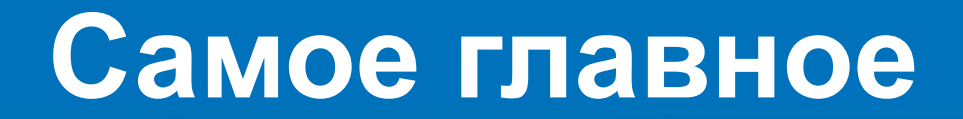

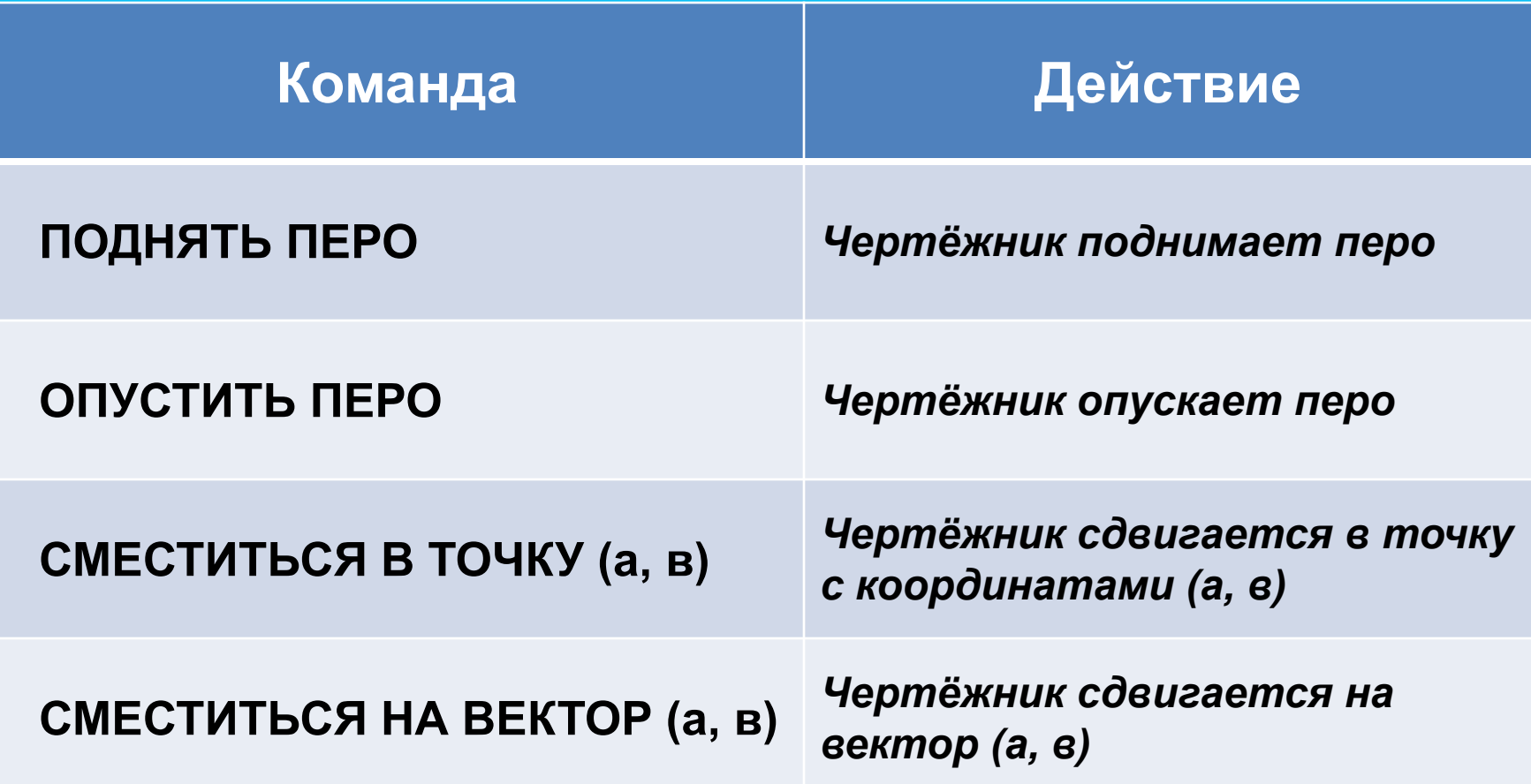

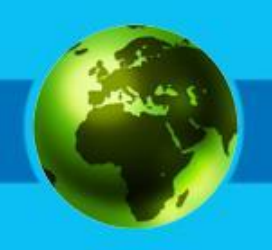

# **Давайте обсудим ?**

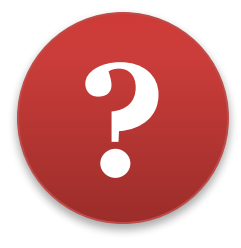

- 1. Охарактеризуйте исполнителя Чертёжник.
- 2. Составьте для Чертёжника алгоритм рисования прямоугольника со сторонами, параллельными осям координат, если известны координаты его двух вершин: (2, 1) и (7, 5).
- 3. Придумайте свои задачи для Чертёжника.